# BotoSeis: A user-friendly graphical interface for SU

by

German Garabito
Williams Lima
Gabriel Almeida
UFRN/UFPA - BRAZIL

# OUTLINE

- 1. What is the BotoSeis?
- 2. The main processing interface
- 3. Interactive tools
- 4. Conclusion and perspectives

#### What is the BotoSeis?

The BotoSeis is a simple graphical user interface created to teach seismic processing using the Seismic Un\*x package.

# What mean BotoSeis?

Boto is the legendary Amazonian dolphin.

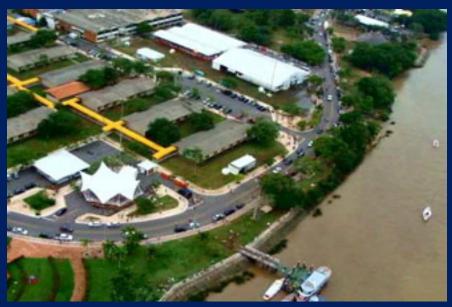

Federal University of Para (UFPA) / Brazil

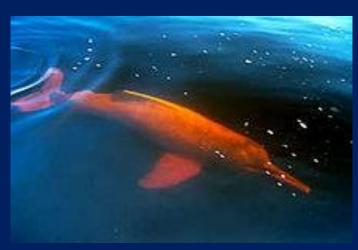

http://en.wikipedia.org/wiki/Amazon river dolphin

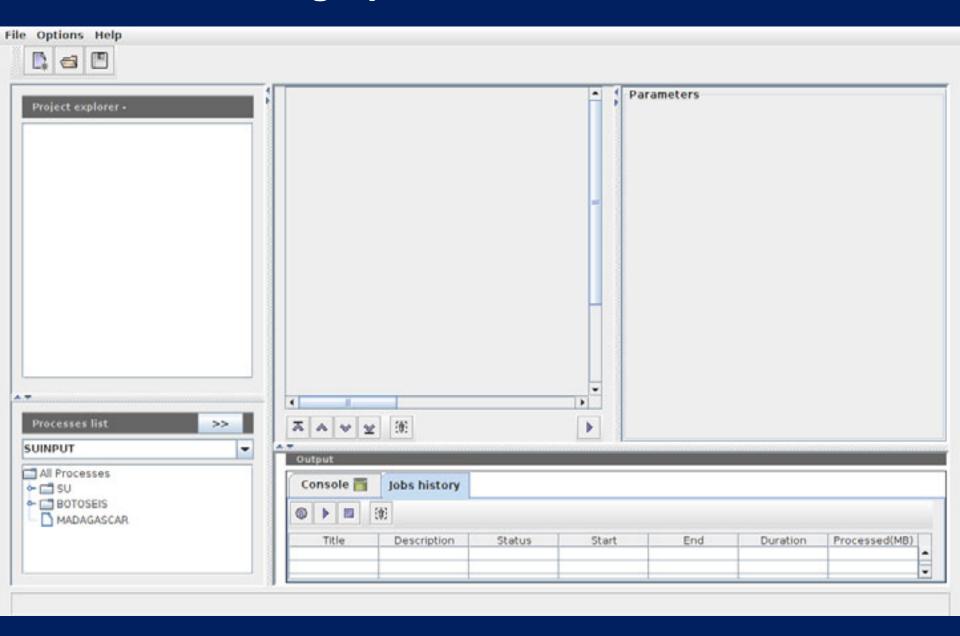

## Options to handle projects, lines and workflows:

- ✓ Create and save a project
- ✓ Load projects
- Create and load several lines for a project
- Create and load several workflows for a line
- Rename a project, line and workflow
- ✓ Delete project, line and workflow

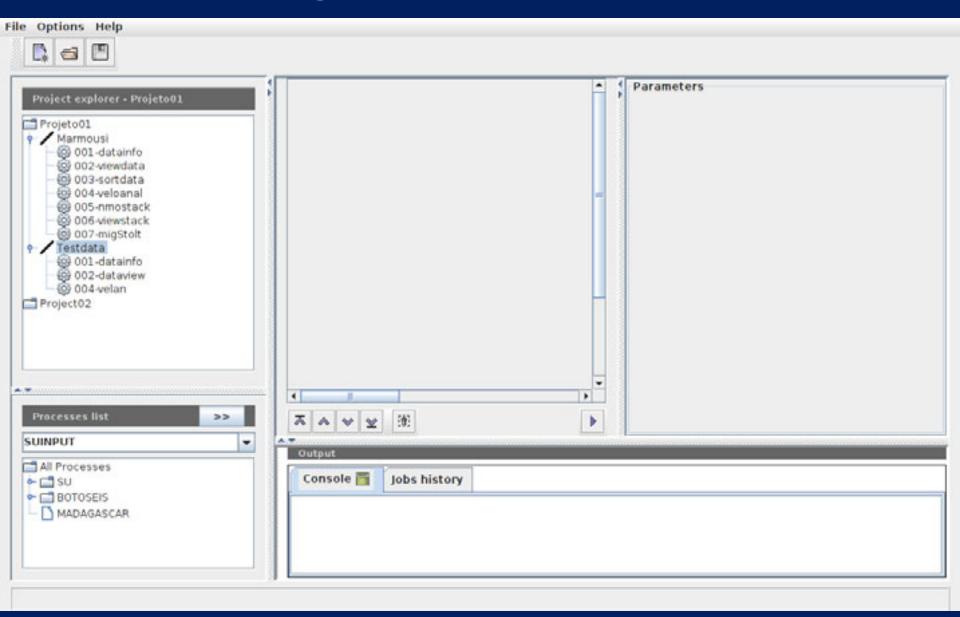

## **Options to build workflows:**

- ✓ Move up and move down a process
- ✓ Insert a process in any place
- ✓ Comment a process
- ✓ Deleting a process

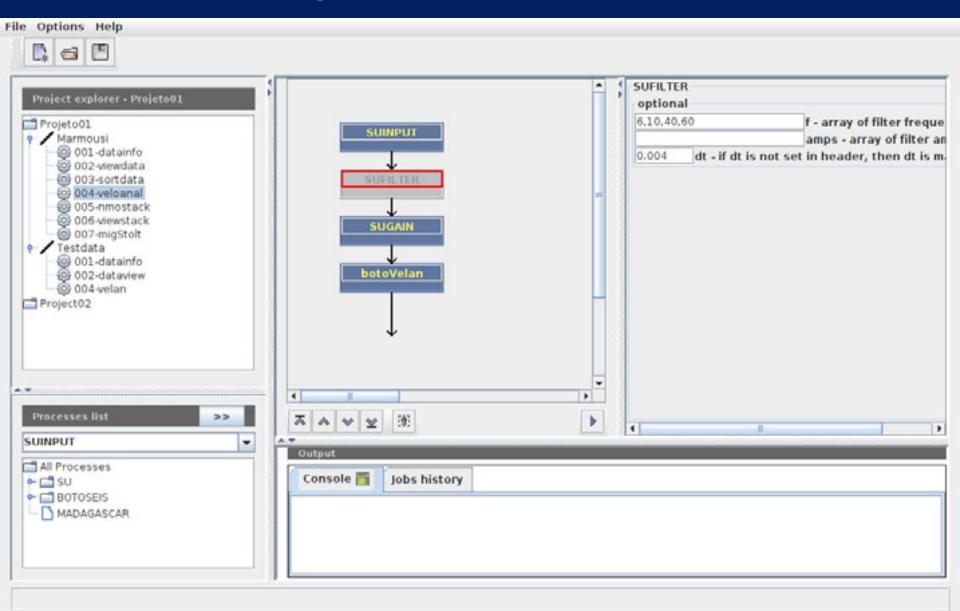

## Running options and information of a workflow:

- ✓ Log file
- ✓ Stop the job execution
- ✓ Status of a job
- ✓ Start time and end time
- ✓ Used memory

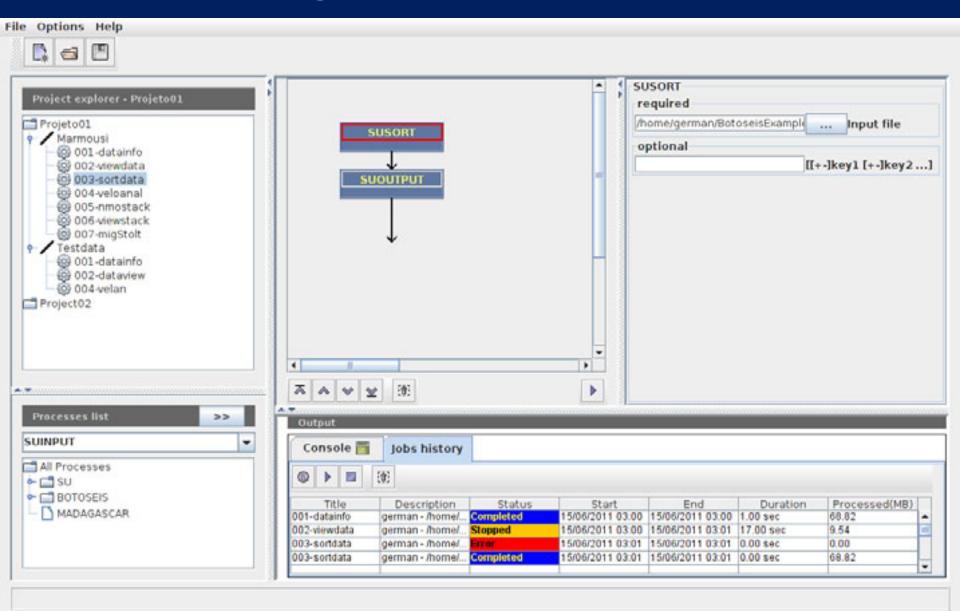

## **Options to add and edit programs:**

- ✓ Interactive addition of a new program from SU, MADAGASCAR,...
- ✓ Interactive edition of any added program

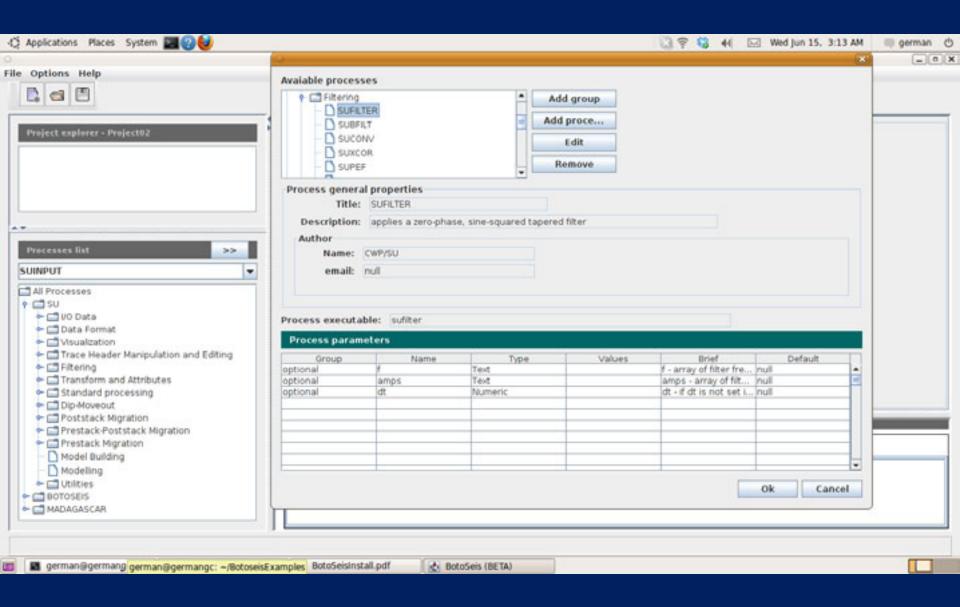

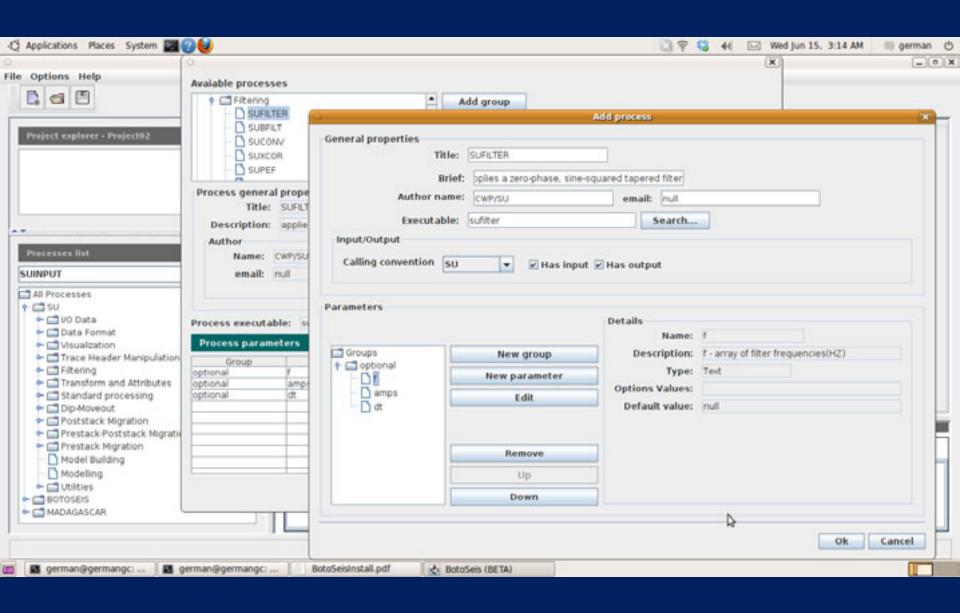

The BotoSeis Project also has objective to develop interactive tools for some processes, such as:

- ✓ Geometry
- ✓ Data visualization
- ✓ Velocity analysis
- ✓ Spectral analysis
- √ F-K filter
- ✓ etc.

BotoView: Interactive data visualization tool

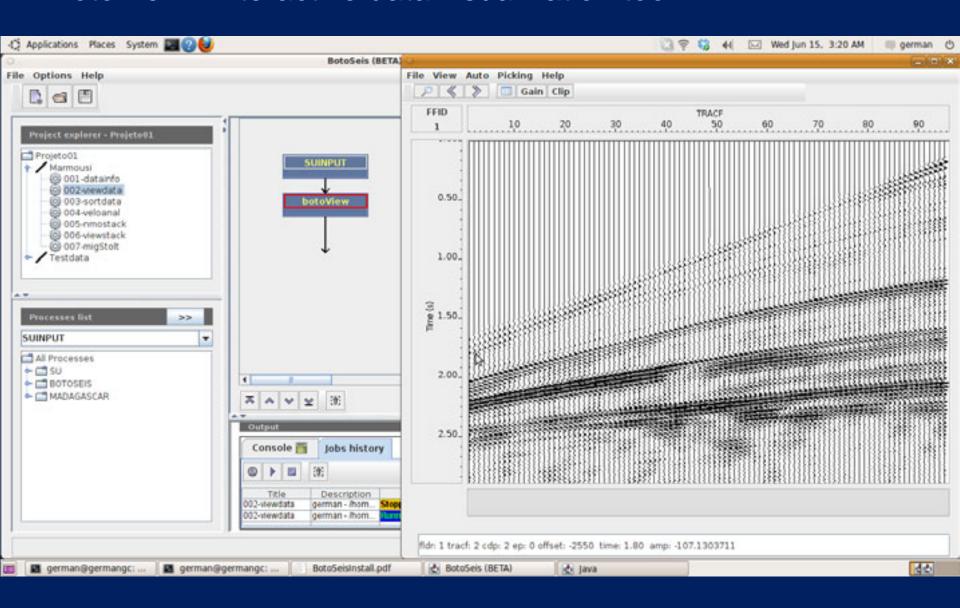

BotoView: Interactive data visualization tool

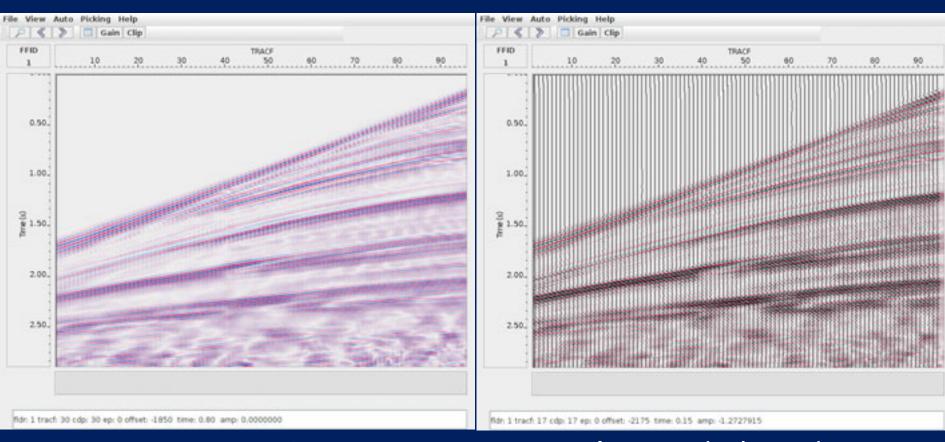

Image mode

Image+wiggle mode

BotoView: Interactive data visualization tool

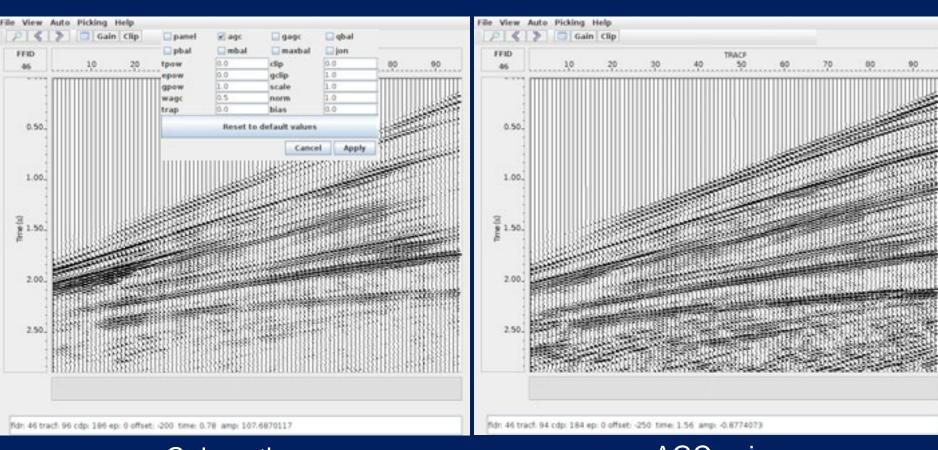

Gain option

AGC gain

BotoView: Interactive data visualization tool

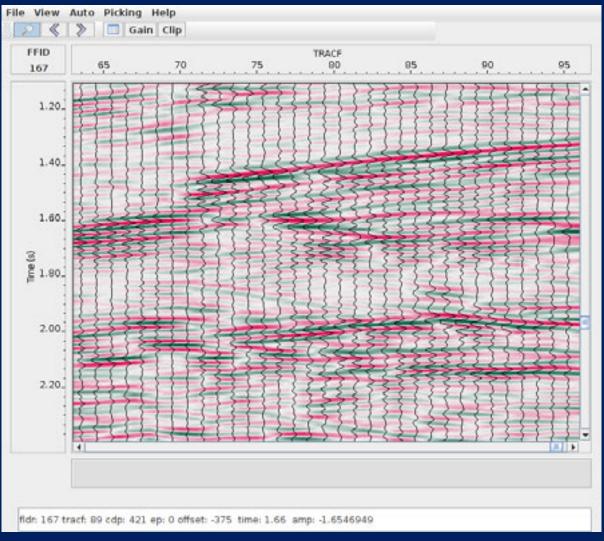

Zoom option

#### BotoView: Interactive data visualization tool

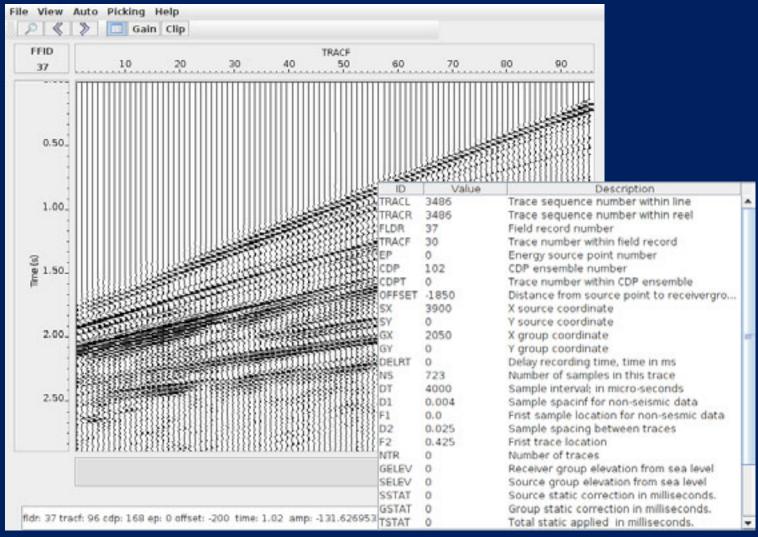

#### Headers information

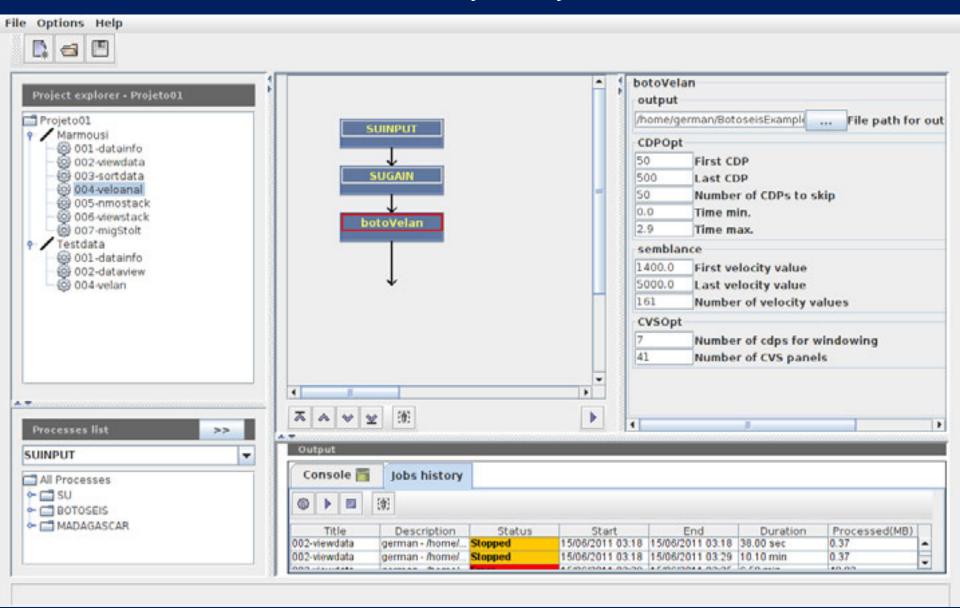

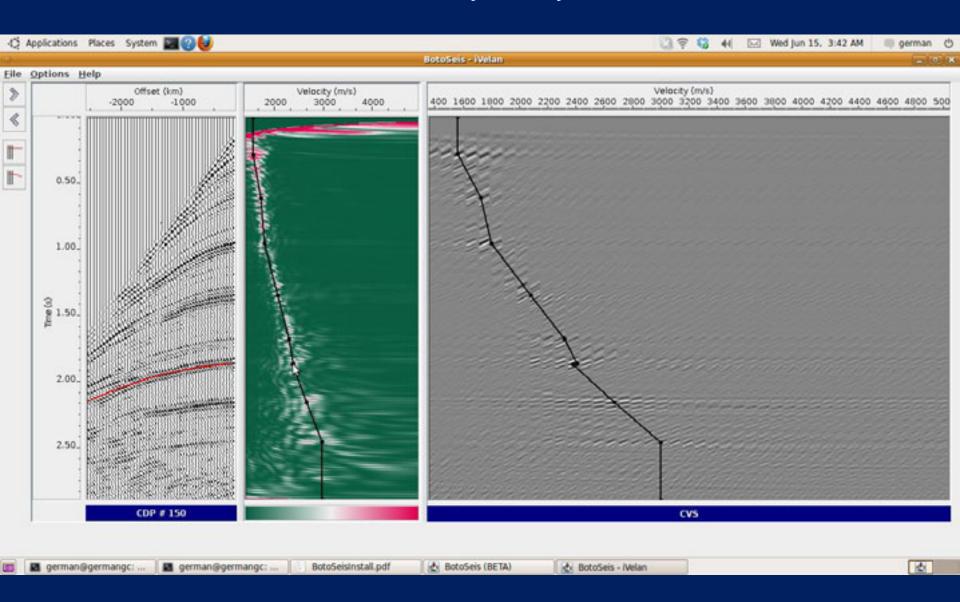

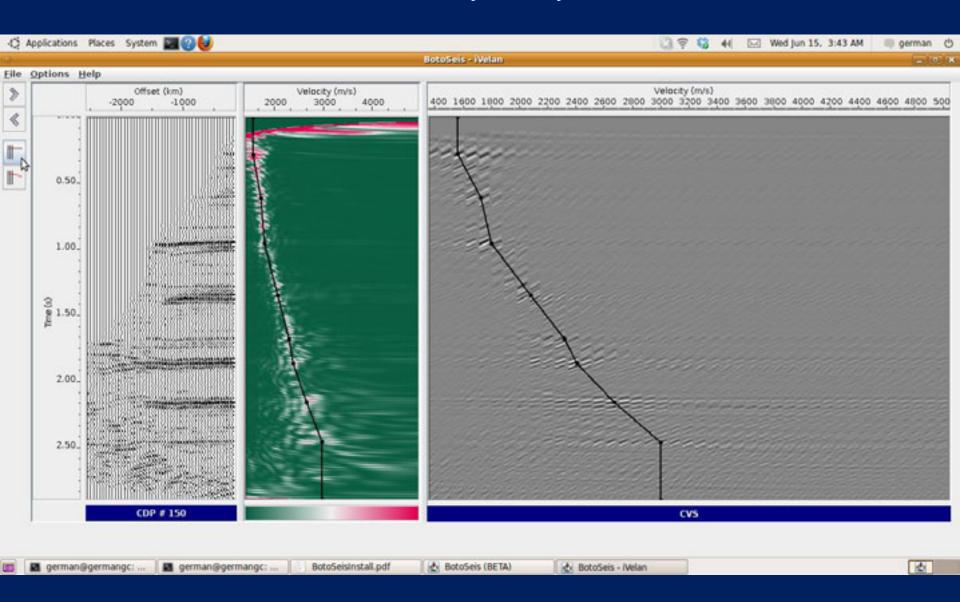

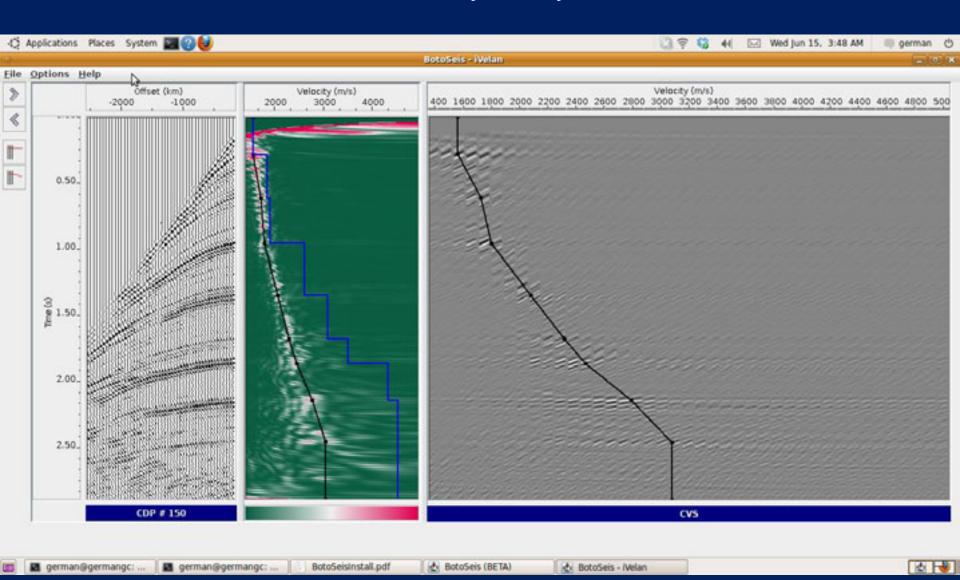

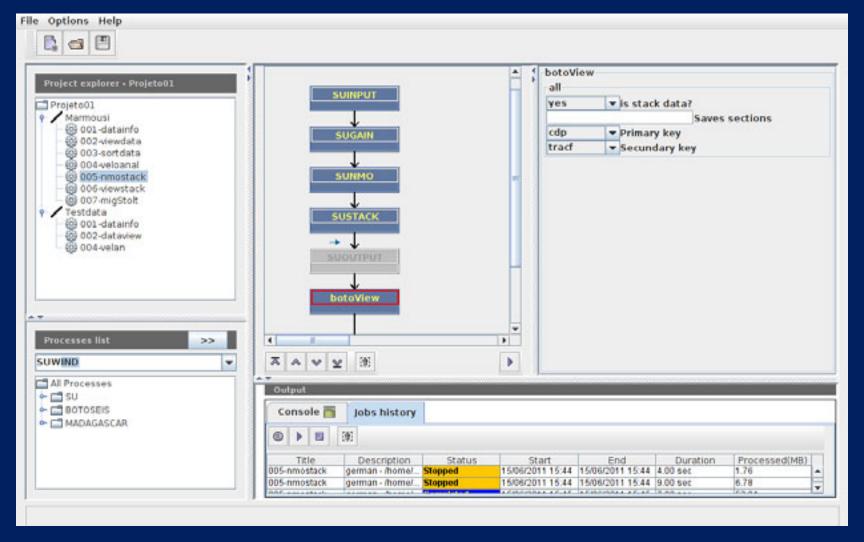

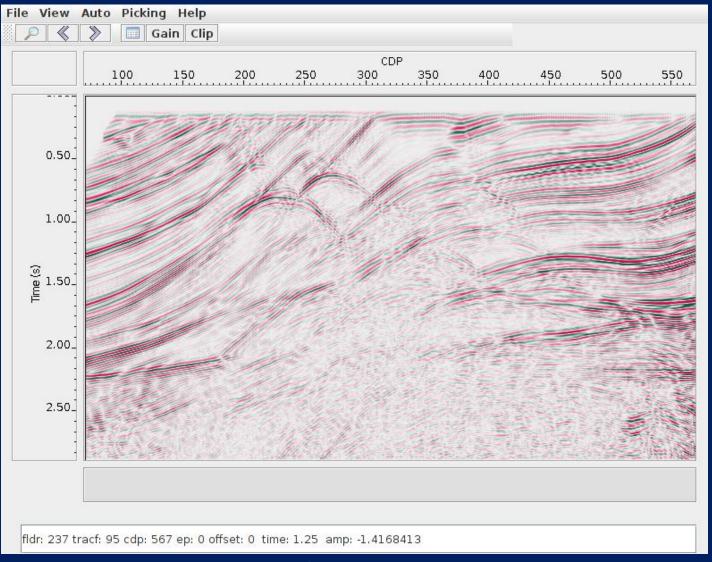

# 4. Conclusions and perspectives

- ➤ The BotoSeis is a simples and useful way to use interactively the SU package and others as MADAGASCAR.
- ➤ The two interactive tools of BotoSeis simplify enough the data visualization and velocity analysis.
- We will continue developing new interactive tools and improving the existing tools incorporating elements like in the commercial packages.

### Please, download the BotoSeis from:

http://sourceforge.net/projects/botoseis/

Have fun using it !!!

Thanks